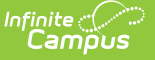

# **SIRS Partner Project Fact (New York)**

Last Modified on 03/11/2024 8:46 am CDT

[Report](http://kb.infinitecampus.com/#report-logic) Logic | [Report](http://kb.infinitecampus.com/#report-editor) Editor | Report [Example](http://kb.infinitecampus.com/#report-example) | Report [Layout](http://kb.infinitecampus.com/#report-layout)

**Classic View**: NY State Reporting > SIRS Extracts > Partner Project Fact

**Search Terms**: SIRS Extract

The Partner Project Fact extract reports program and partner data for the P-Tech, Smart Scholars, and Smart Transfer programs.

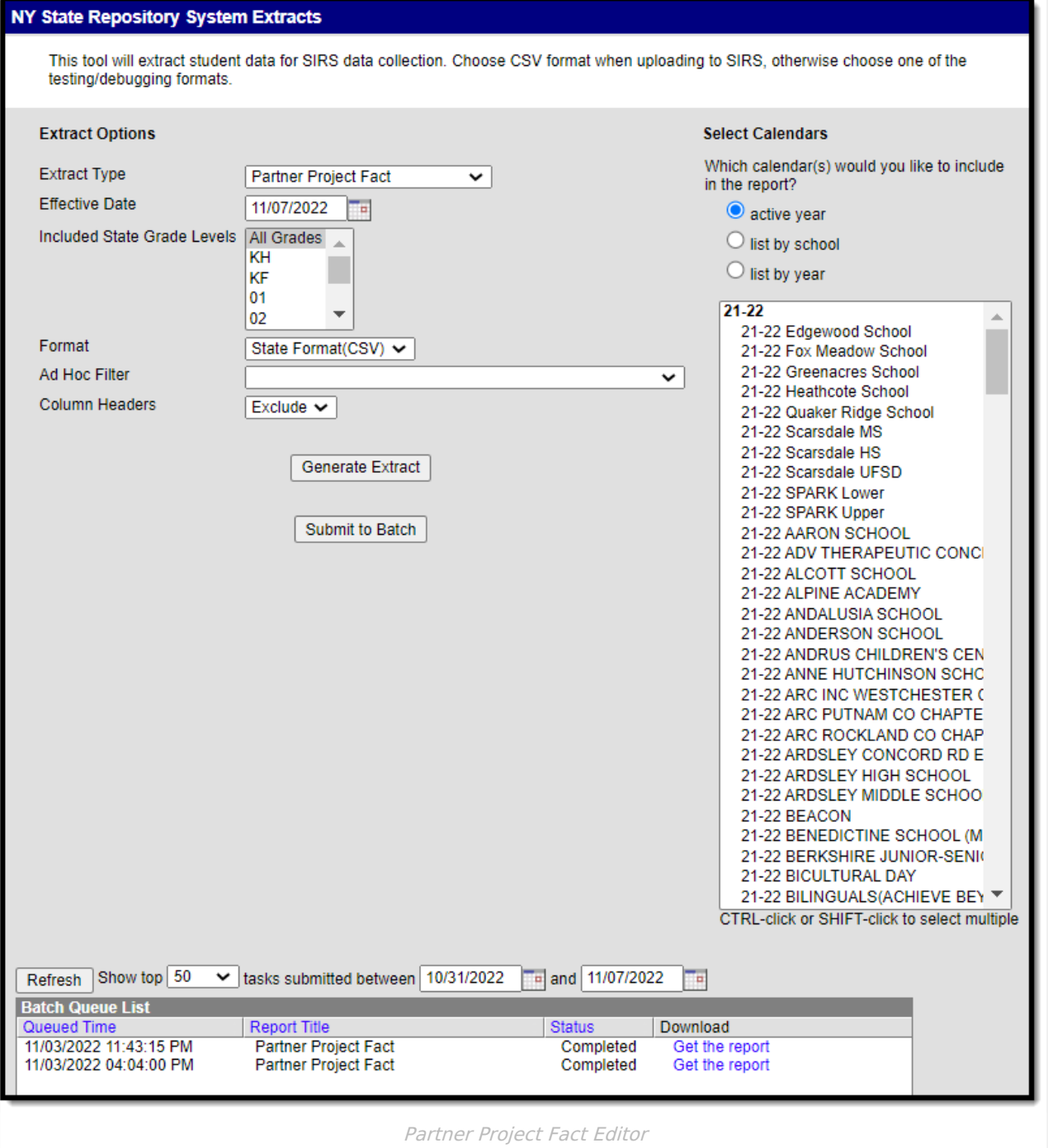

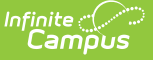

# **Report Logic**

This extract reports a record for each student enrolled in a P-Tech, Smart Scholars, or Smart Transfer state program tied to the Calendar selected in the extract editor. Students only report once on the report.

The report can be run against a district's active year as well as any prior year.

## **Report Editor**

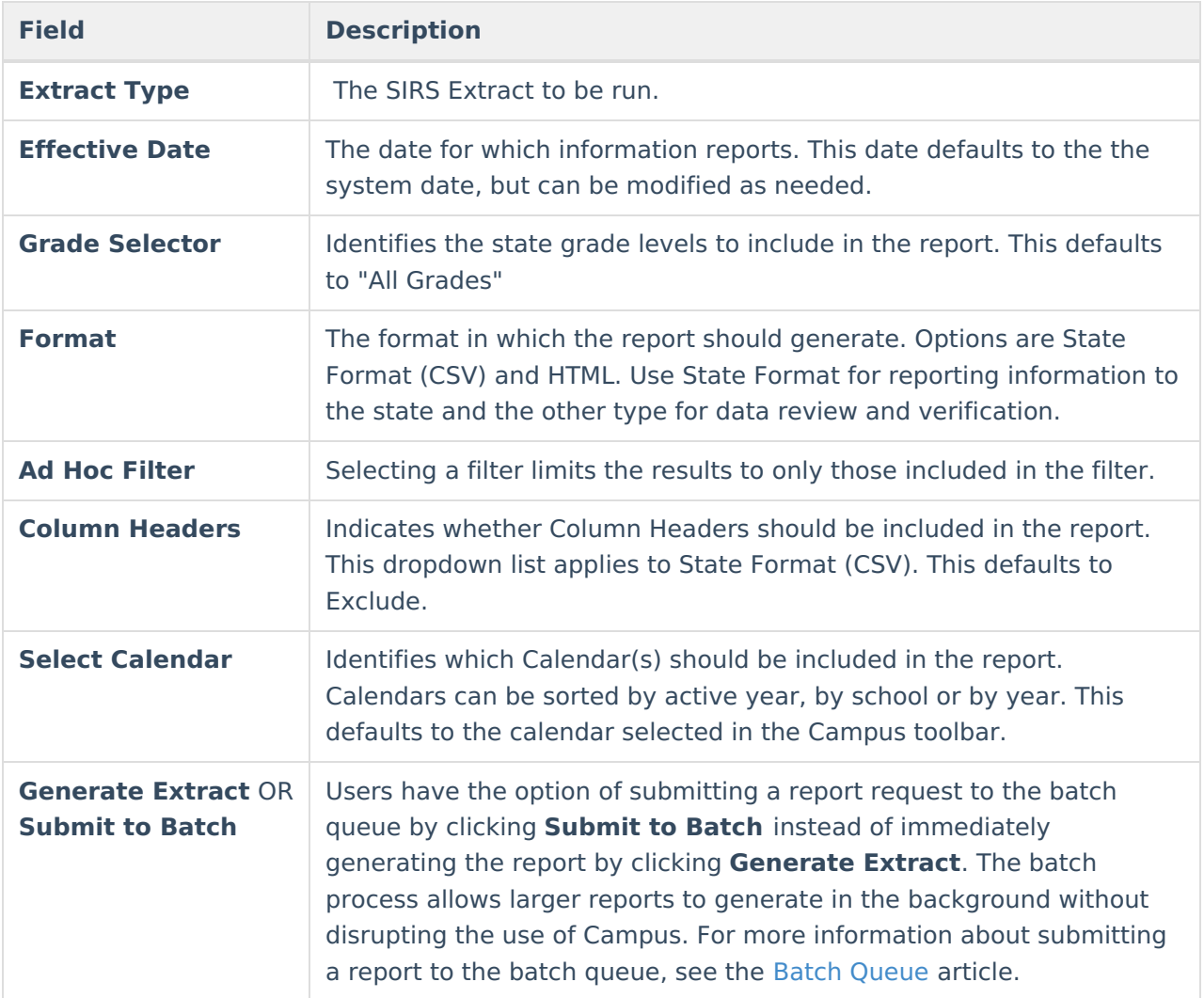

# **Report Example**

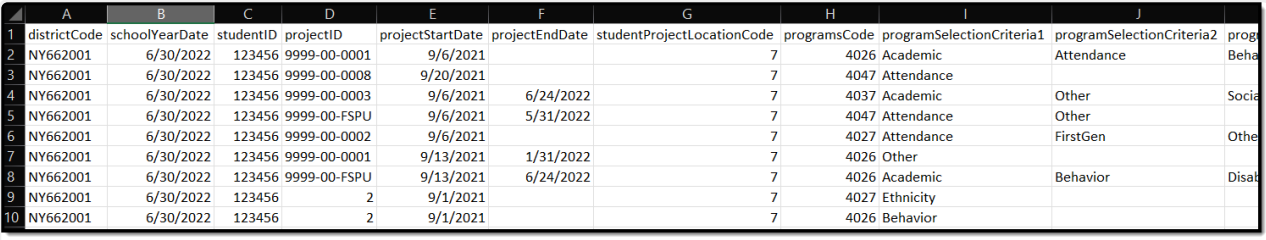

Partner Project Fact State Format (CSV) Example

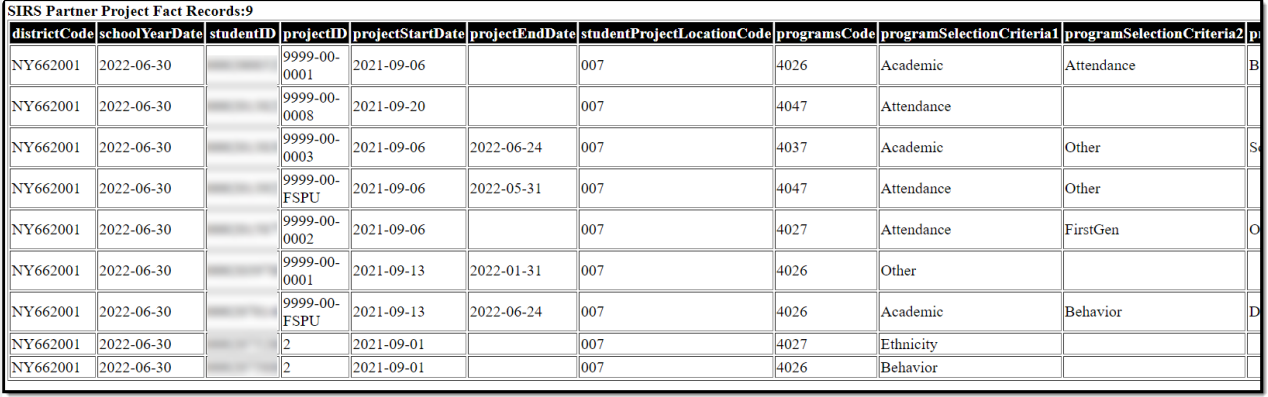

Partner Project Fact HTML Example

#### **Report Layout**

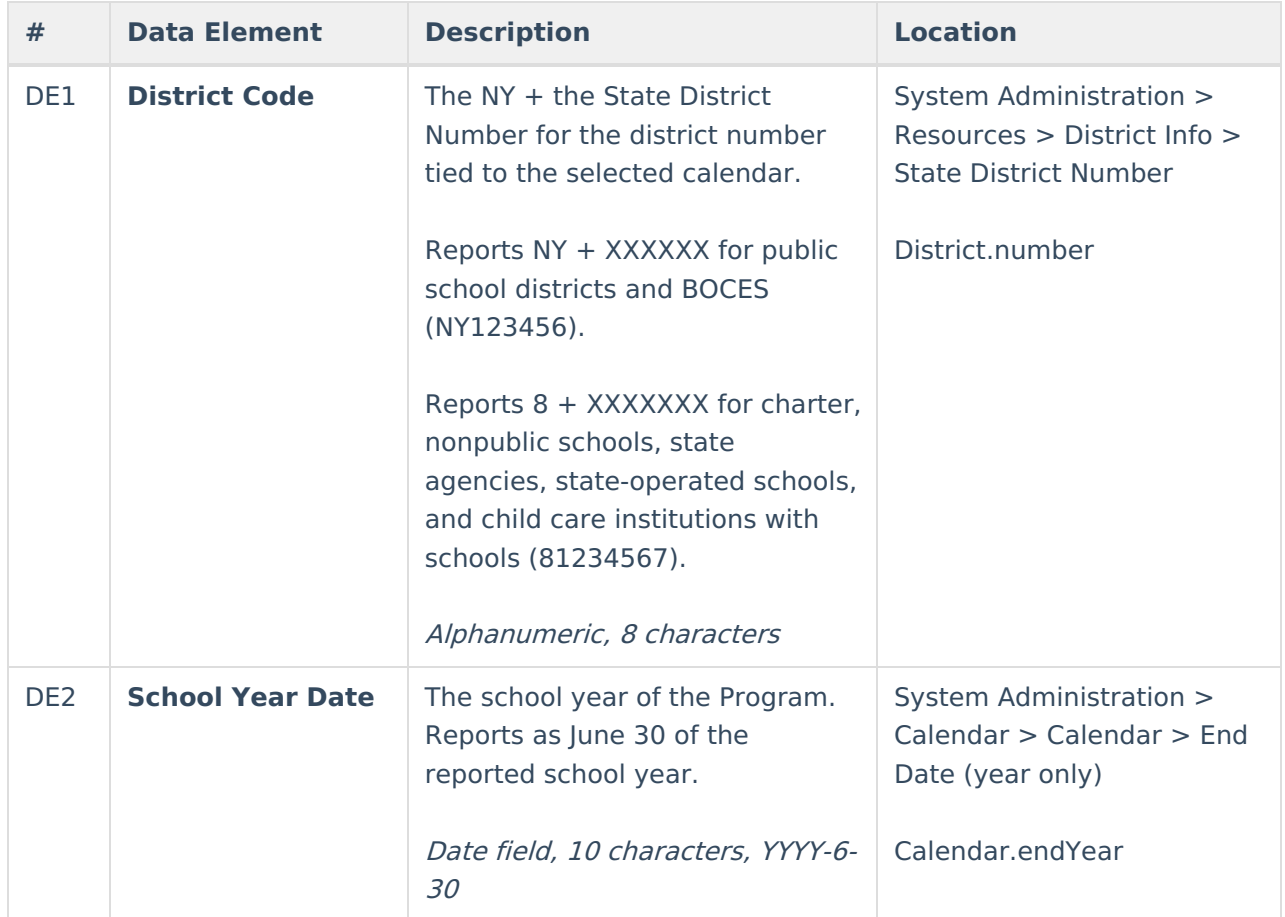

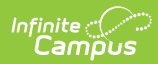

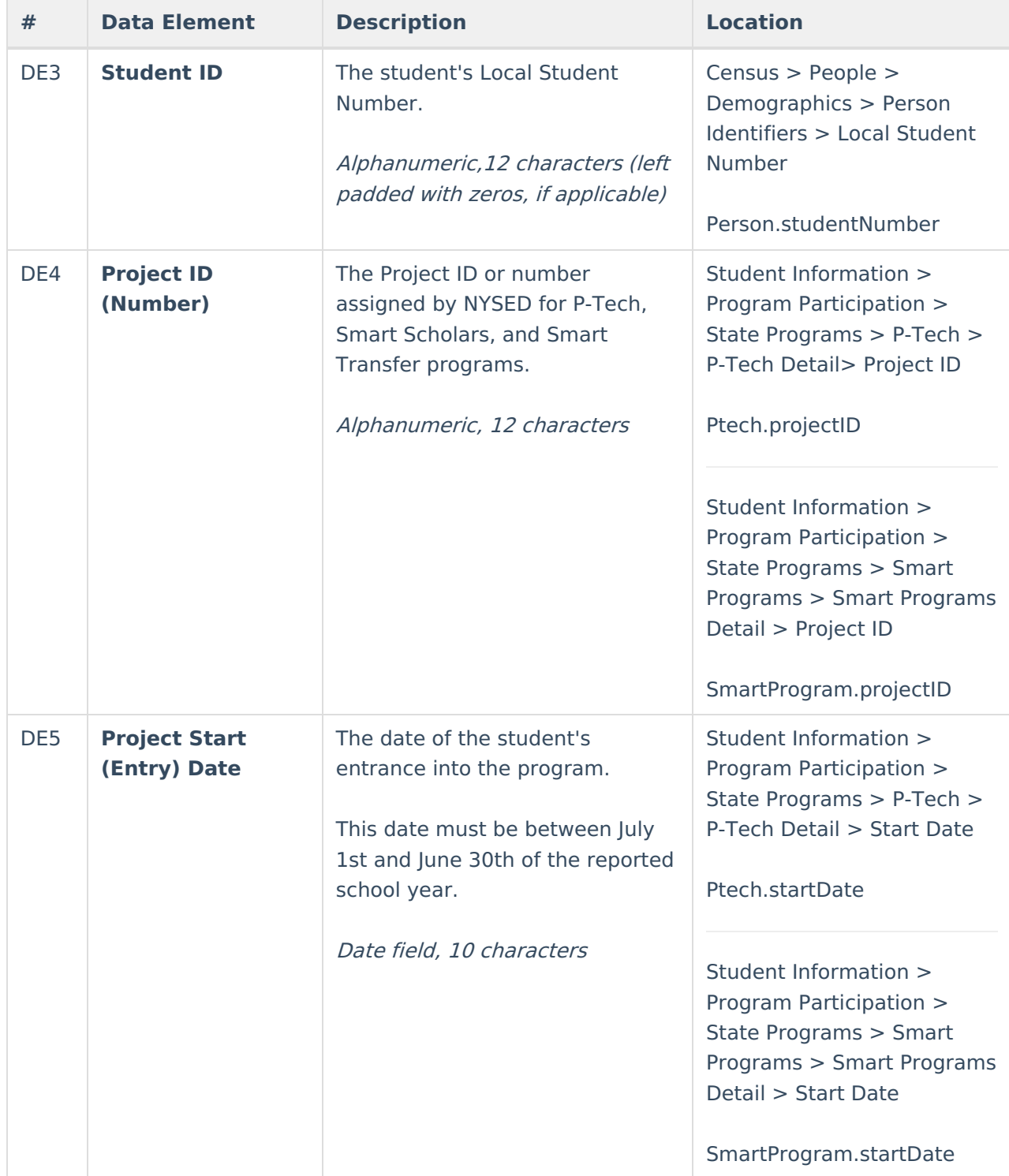

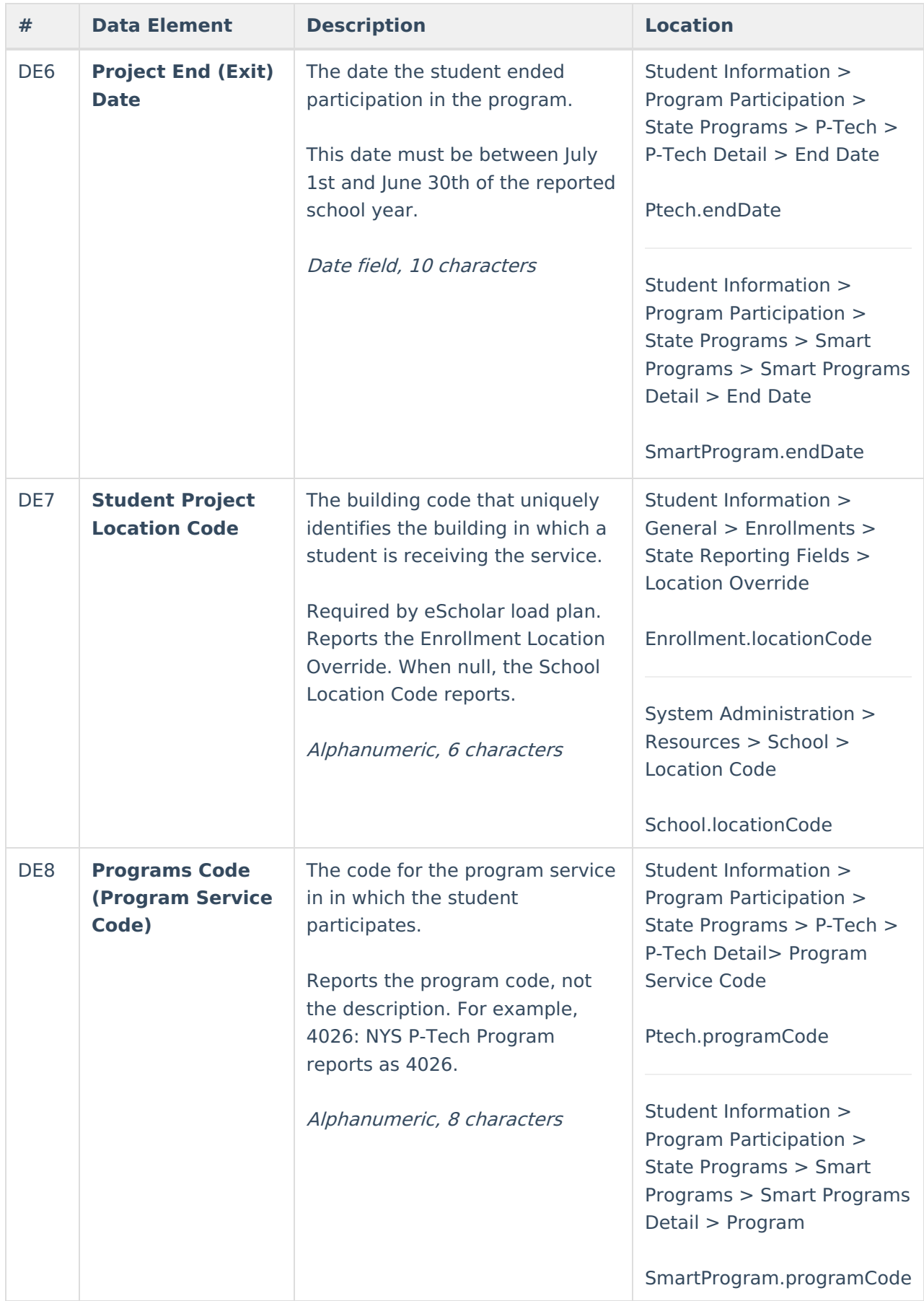

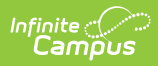

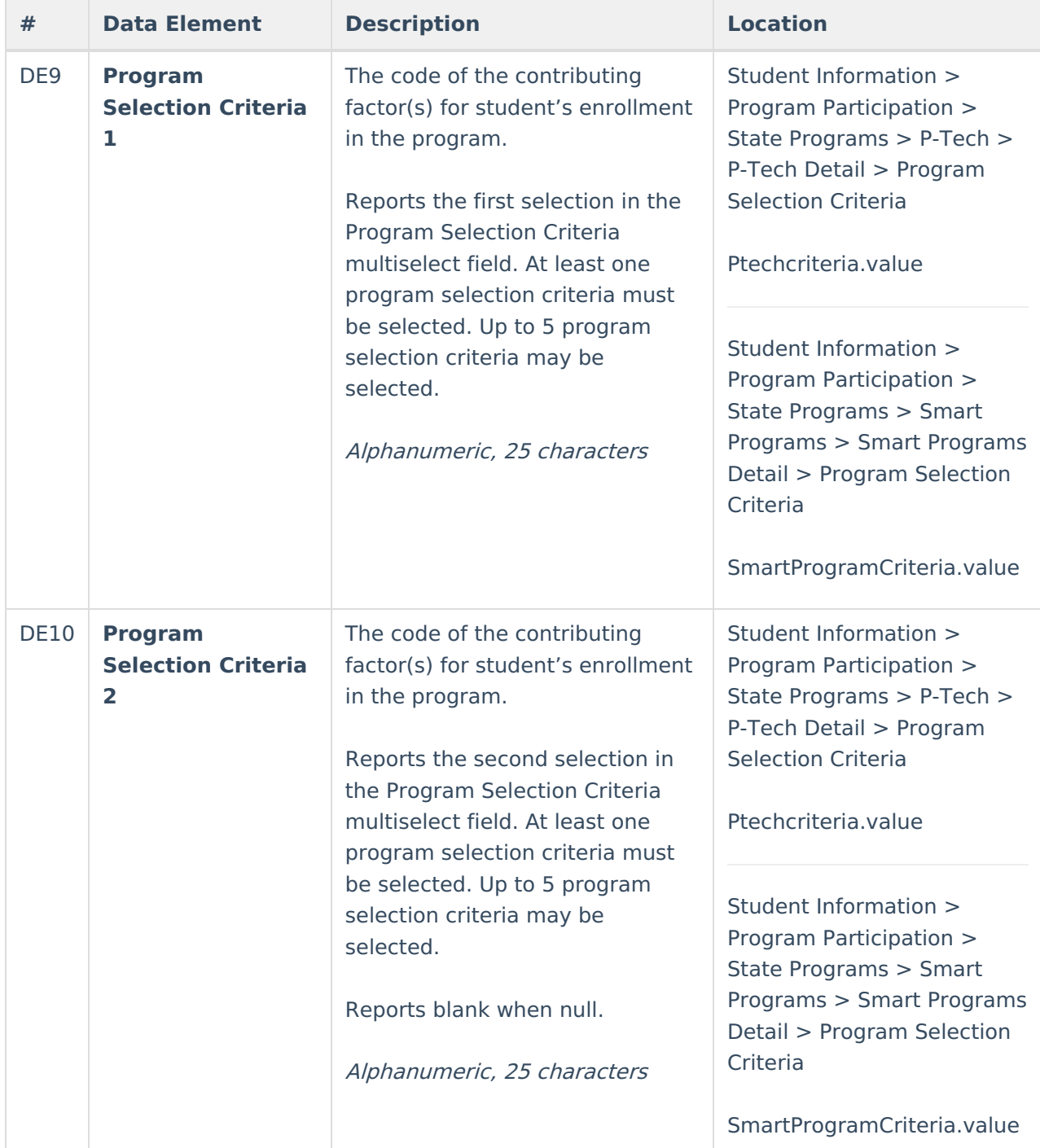

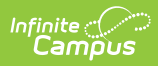

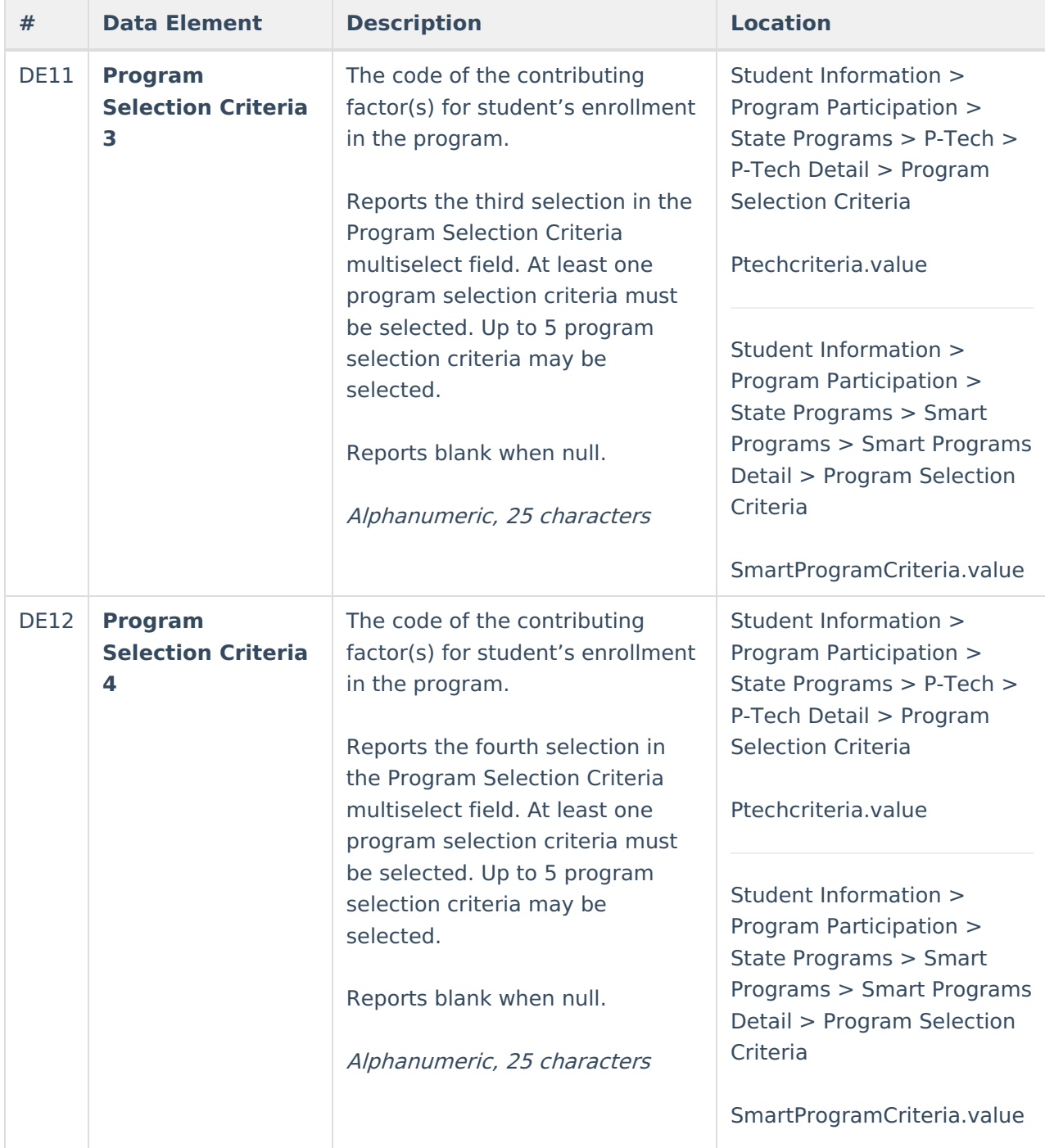

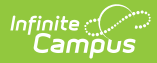

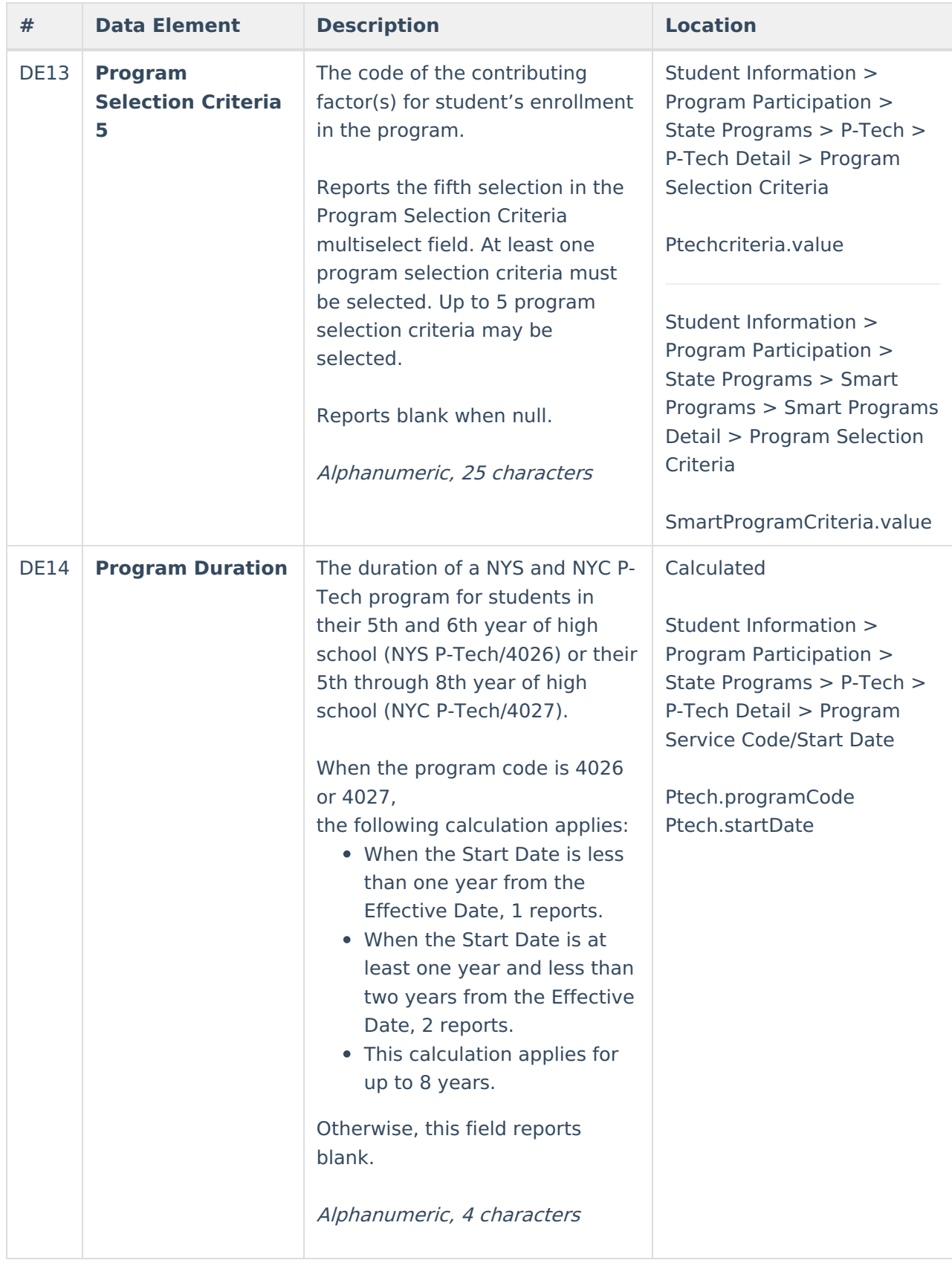

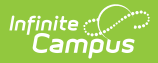

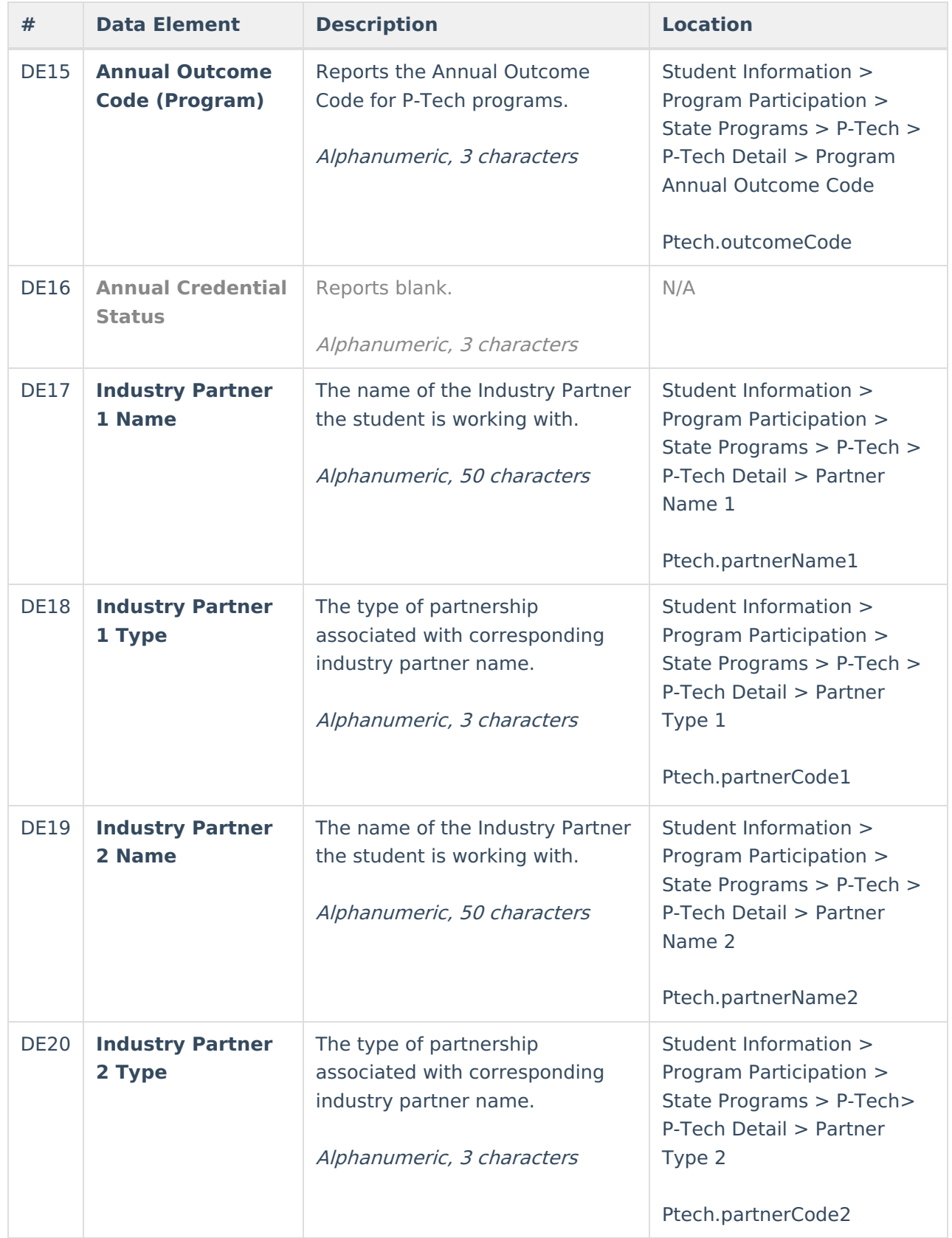

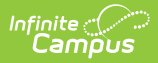

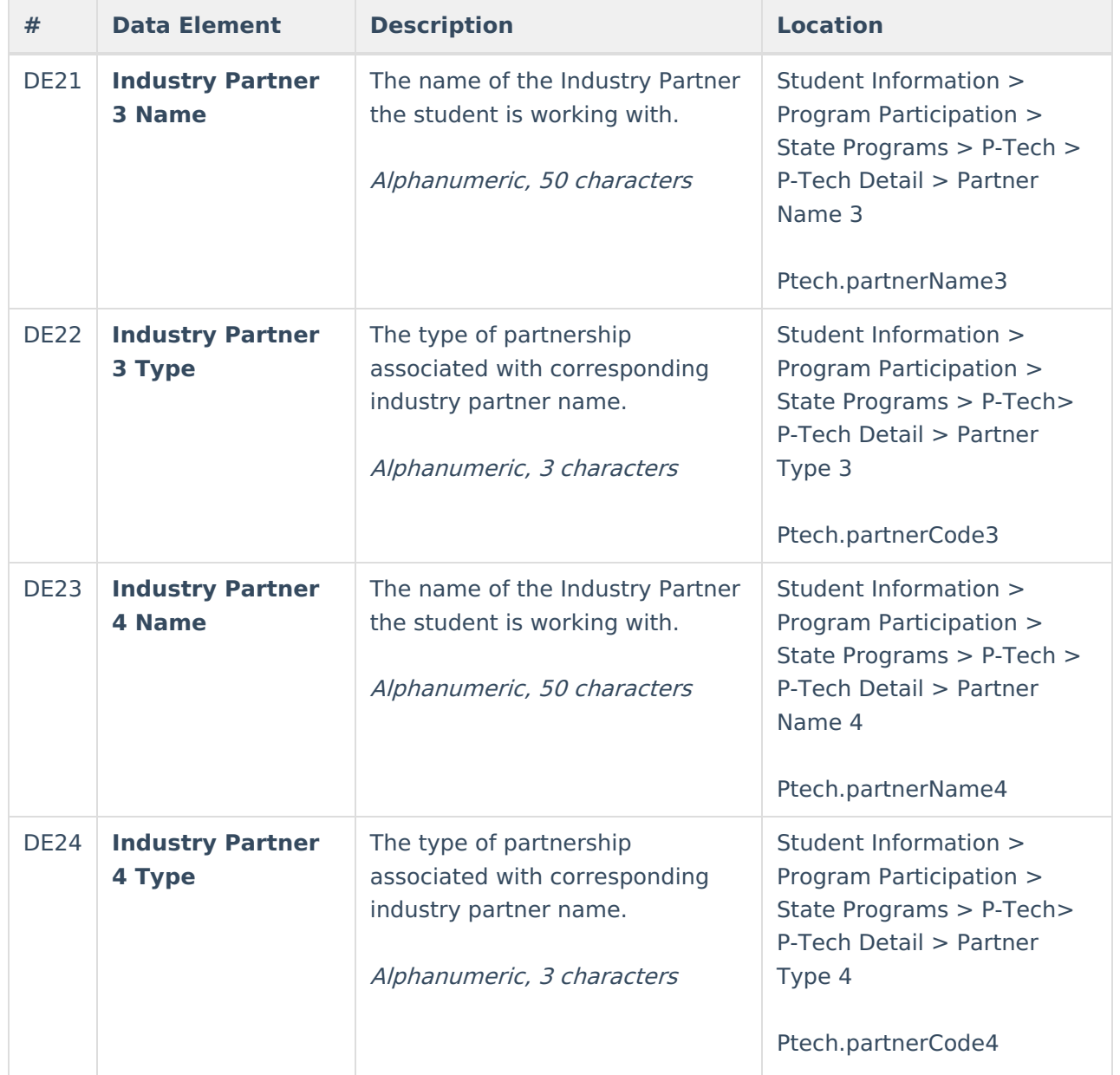

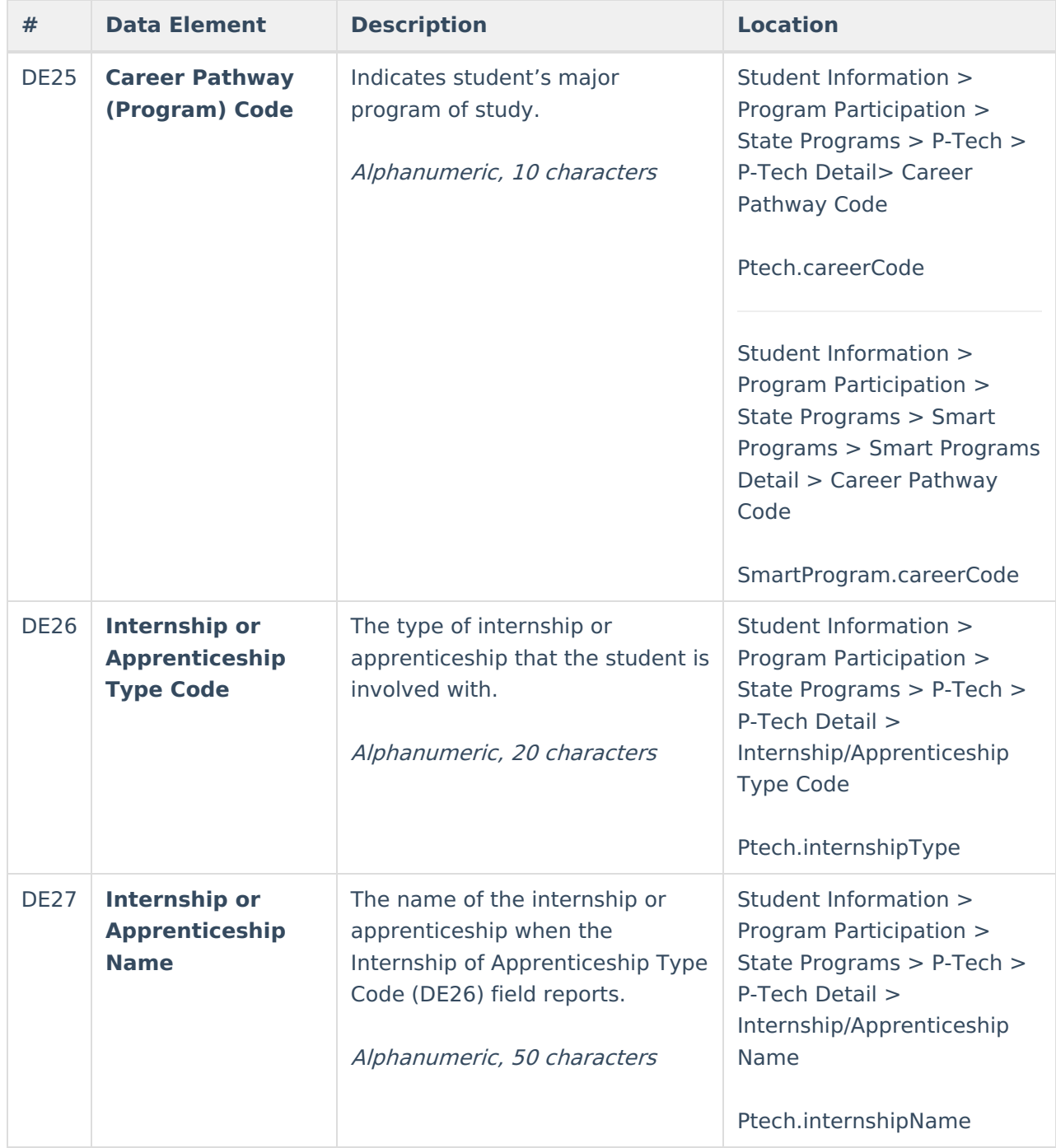

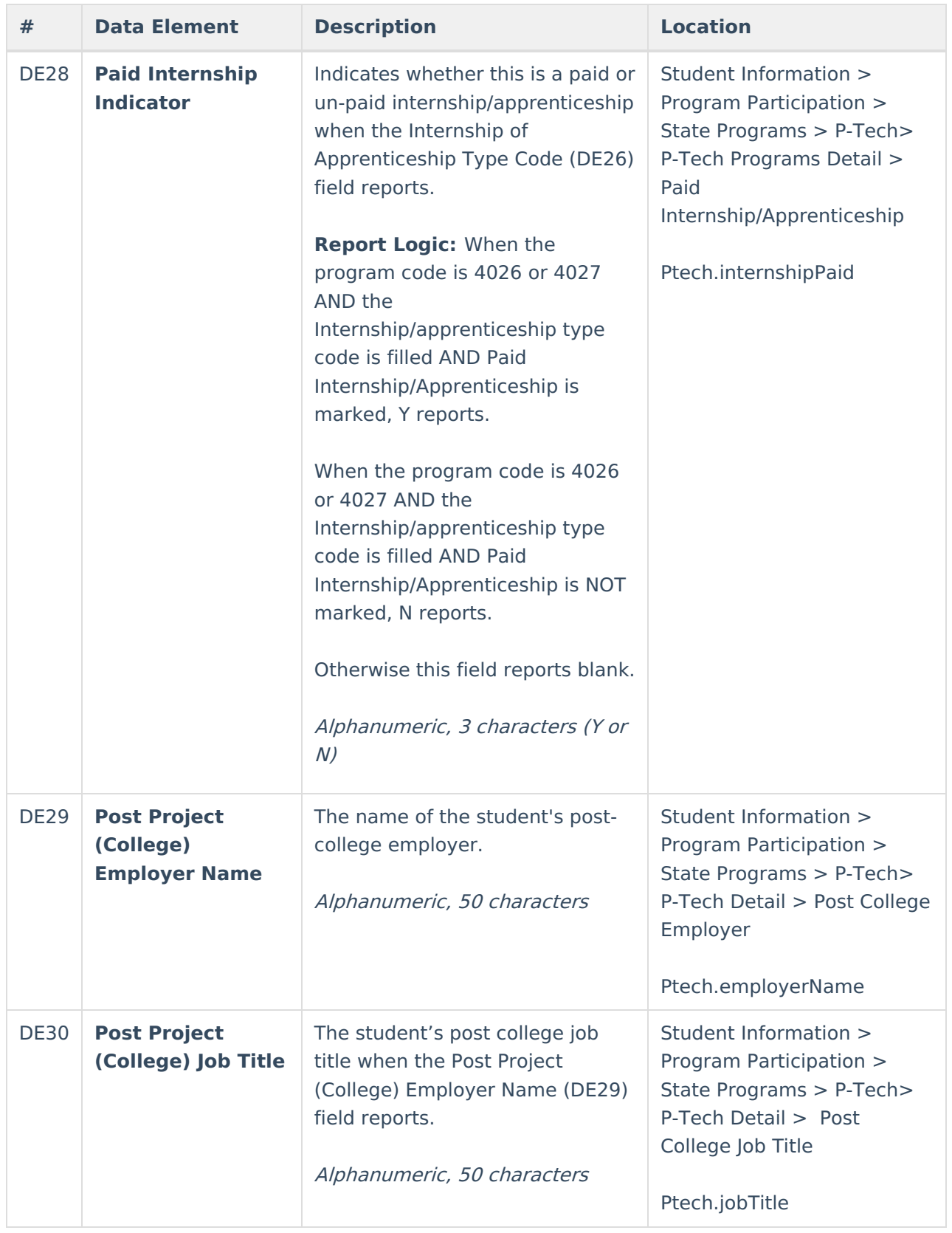